## **DER\_IFN\_GAMMA\_RESPONSE\_DN**

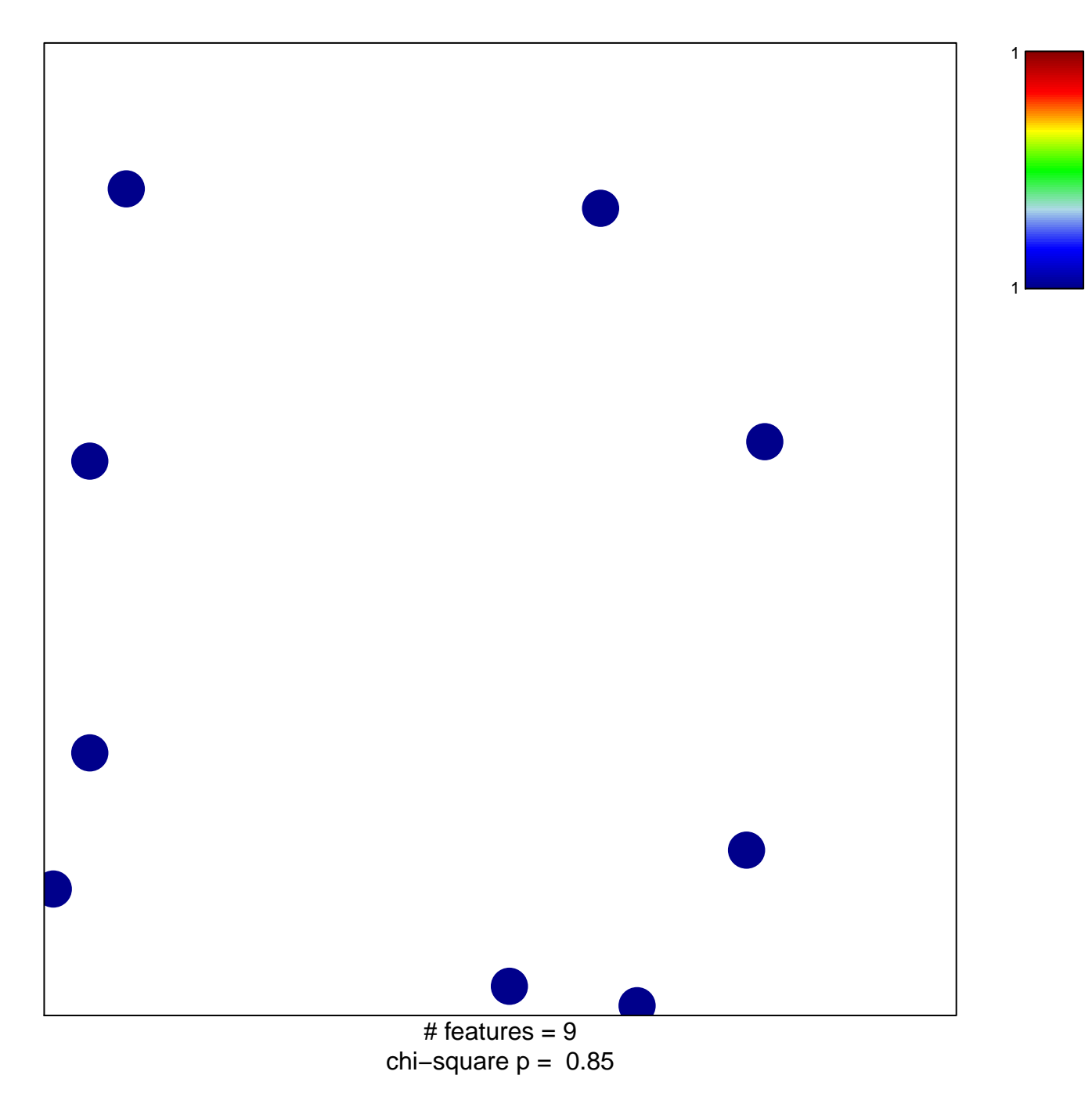

## **DER\_IFN\_GAMMA\_RESPONSE\_DN**

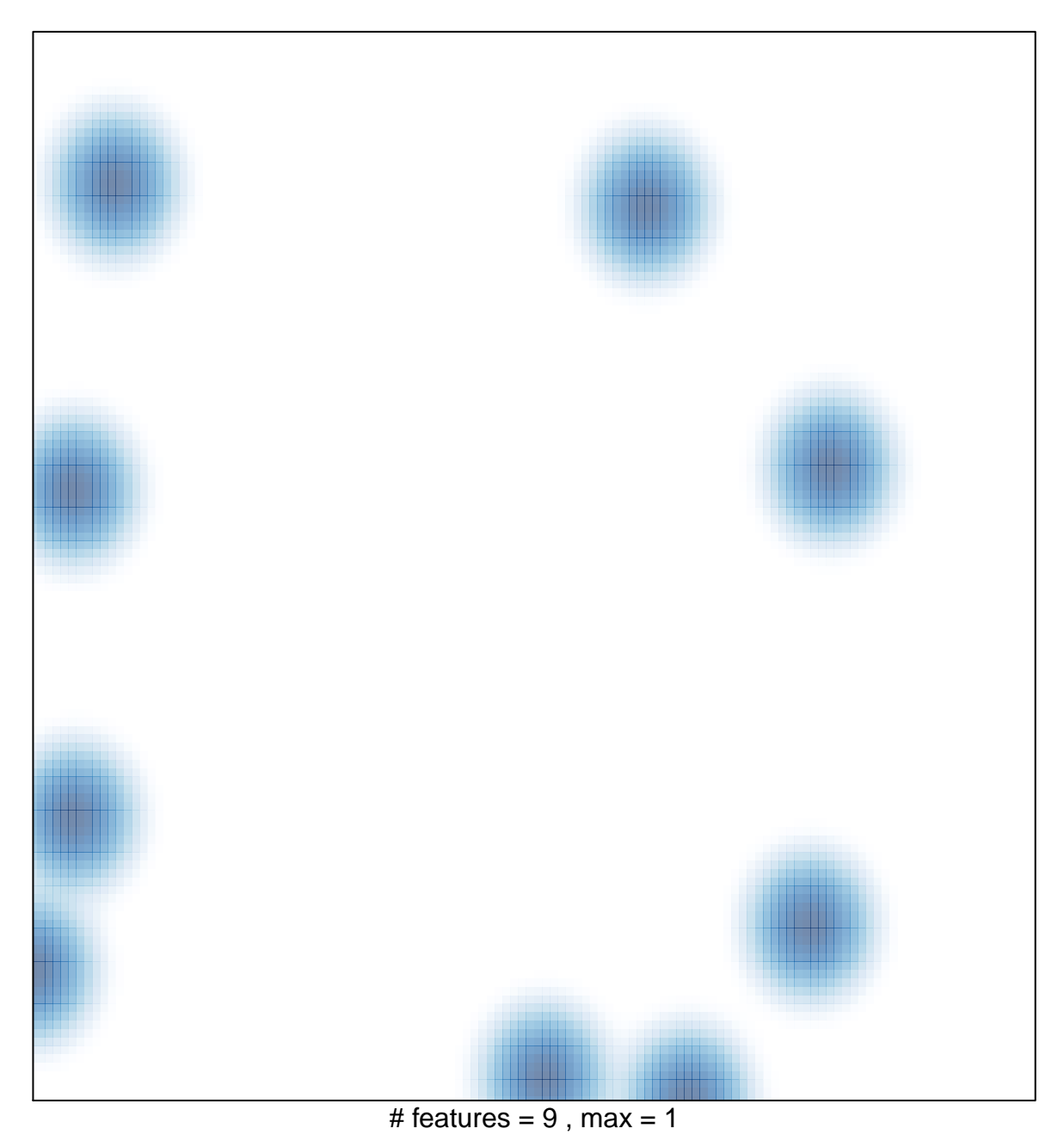